Ministry of Labour and Employment Department of Labour Minbhawan, kathmandu

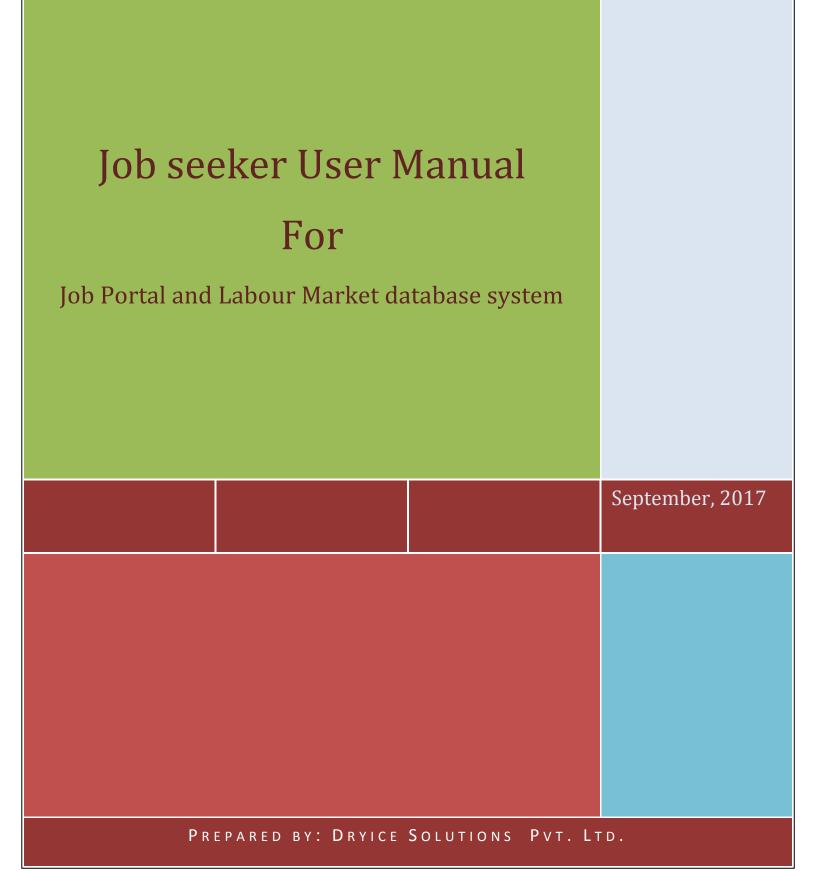

# **Table of Contents**

| About  | t Employment Service Center (ESC) | 3  |
|--------|-----------------------------------|----|
| About  | t Job Portal                      | 3  |
| Job Se | eeker User Manual                 | 3  |
| 1.     | User Registration                 | 3  |
| 2.     | Dashboard                         | 8  |
| 3.     | Apply jobs                        | 12 |

## **About Employment Service Center (ESC)**

According to the new Nepal campaign, as per budget statement of fiscal year 065/066, fourteen Employment Information Centers under Department of Labour were established in various locations considering one at each of fourteen zones. The centers were initiated to collect unemployment data based on government's policy and programme and continued till date. In the current 2067/68-69/70 three year plan, for the poverty elimination through increment of respectful, decent and beneficial employment exchange centre, informed human resource data, analysis and by developing employment exchange system to facilitate access to employment based on knowledge, skill, experience, educational qualification, the Guideline of Employment Information Centre Operation and Management 2069 has been approved by the Government of Nepal and are being implemented.

## **About Job Portal**

Job Portal and Labour Market Database System a initiative online job portal for making the tedious, ad-hoc, and manual system into the digitized system along with the upgradation of current system that is not being properly used by MoLE from where job seekers can apply for job and employer can post the job vacancy which is managed by 14 Employment Service Centre's (ESCs). ESCs are established under the Ministry of Labour and Employment (MoLE) through Department of Labour (DoL). Portal goal is to provide quality employment services and labour market information to job seekers, enterprises and concerned labour market actors.

## Job Seeker User Manual

### 1. User Registration

a. First of all user/job seeker must have to register in system. For registration process go through the give URL <a href="http://jobkhoj.gov.np/">http://jobkhoj.gov.np/</a>

| Government of Nepal<br>Ministry of Labour and Employme                                       | Occupation                                                 |                                             | Location          |             |                                           |                                                                                                    |
|----------------------------------------------------------------------------------------------|------------------------------------------------------------|---------------------------------------------|-------------------|-------------|-------------------------------------------|----------------------------------------------------------------------------------------------------|
| Department Of Labour<br>Employment Service Cer                                               | Eg. Manager                                                |                                             | Eg. Kati          | ımandu      |                                           | Search                                                                                                    |
| Job Portal                                                                                   |                                                            |                                             |                   |             |                                           | Advanced Searc                                                                                                    |
| SKILL, LABOUR ar                                                                             | d DECENT EMPLOYMENT EVERYBO                                | DY'S RIGHT, EVERYBODY'S RESP                | ONSIBILITY.       |             |                                           |                                                                                                    |
| Hot Jobs ( 🛃 ) 🔹 🔨 🔹                                                                         | Most Recent Jobs - Featured                                | Listings                                    |                   |             | Employment Se                             | rvices Center ( 🕑 )                                                                                                    |
| Mepal Khadhya Bank Limited<br>Agricultural and Forestry                                      | Job Title                                                  | Company                                     | Туре              | Deadline    | -                                         | ew Nepal campaign, a                                                                                                    |
| Software for Small Business<br>Organization                                                  | Agricultural and Forestry<br>Production Managers 🕐         | Nepal Khadhya Bank Limited                  | Intern            | 40 Days     | 065/066, four                             | ement of fiscal yea<br>teen Employmer<br>is under Department o                                                                                                    |
| Sales and Marketing<br>Software Developers                                                   | Sales and Marketing Managers                               | Software for Small Business<br>Organization | Full Time         | 9 Days      |                                           | tablished in variou<br>ring one at each o                                                                                                    |
| Purvodaya F.M<br>Announcers on Radio,<br>Commercial Sales Representatives                    | Software Developers 🔌                                      | Software for Small Business<br>Organization | Full Time         | 5 Days      | fourteen zones.<br>initiated to collec    | The centers wer<br>t unemployment dat                                                                                                    |
| Business IT Alignment Pvt Ltd                                                                | Direct Marketing Officer !                                 | Naya Prakashan Pvt. Ltd.                    | News Paper        | 8 Days      | programme and                             | rnment's policy an<br>d continued till                                                                                                    |
| J.Bs Industries<br>Electrical Line Installers                                                | Business Relationship Officer 🔌                            | Business IT Alignment Pvt Ltd               | Full Time         | 9 Days      | Read More                                 |                                                                                                    |
| Rijal Tashi Industries Pvt. Ltd<br>Electrical Mechanics and                                  | Electrical Mechanics and Fitters $\underline{\mathscr{O}}$ | Rijal Tashi Industries Pvt. Ltd             | Full Time         | 9 Days      | ^ ~<br>(m)                                | à fin martin                                                                                                    |
| NEPROSE Nepal Property Services (NEPROSE)<br>Electrical Line Installers<br>Plumbers and Pice | Electrical Line Installers and Repairers 🕐                 | J.Bs Industries                             | Full Time         | 19 Days     | तयाइ कामका<br>जनशक्तिको स<br>रोजनार सूचना | क्षोजीमा हुनुहन्छ या तपाईलाई<br>वि रह भने पायकपर्ने नजिकक<br>केन्द्रमा सम्पर्क गर्नुहोस् ।                                                                                                    |
| Real Estate Agents<br>Sales and Marketing                                                    | Announcers on Radio, Television<br>and Other Media 👱       | Purvodaya F.M                               | Full Time         | 3 Days      |                                           | रेत्रप्रात्रे व अन्तर्शाख्या<br>स्वतन्त्रव्यात्रेलगि तत्ववा वेप्रप्रात्<br>युवान कोव्हता जनवार्थ प्रात्नेग्व ।<br>स्व                                                                                                    |
| Saayami Technology (P) Ltd<br>Sales and Marketing                                            | Commercial Sales<br>Representatives 🤌                      | Purvodaya F.M                               | Full Time         | 3 Days      |                                           | ADO-42-ADTR<br>MEMORY AND A<br>MEMORY AND A<br>MEM |
| GAPNepal<br>Accounting Associate Professionals                                               |                                                            |                                             | _                 |             | Q10                                       | mutative, mo-                                                                                                    |
| Nepal Khadhya Bank Limited<br>Agricultural and Forestry                                      |                                                            |                                             |                   | Read More   |                                           |                                                                                                    |
| Active Jobs                                                                                  |                                                            |                                             |                   |             |                                           |                                                                                                    |
| Category                                                                                     | iype Sala                                                  | ry Ski                                      | ls                | Educ        | ation                                     | District                                                                                                    |
| Managers (4)                                                                                 | Professionals (2)                                          |                                             | Associate Profess |             | Clerical Support Worke                    | rs (0)                                                                                                    |
| Services and Sales Workers (0)                                                               | Skilled Agricultural, Forestry and (                       |                                             |                   | . /         | Plant and Machine Ope                     |                                                                                                    |
| Elementary Occupations (0)                                                                   | Armed Forces Occupations (0)                               | News Paper (33                              | )                 |             | Others (35)                               |                                                                                                    |
| Active Job Seekers                                                                           |                                                            |                                             |                   |             |                                           |                                                                                                    |
| Category G                                                                                   | ender Age Gi                                               | roup Ski                                    | ls                | Educ        | ation                                     | District                                                                                                    |
| Managers (24)                                                                                | Professionals (143)                                        | Technicians and                             | Associate Profess | ionals (55) | Clerical Support Worke                    | rs (38)                                                                                                    |
| Services and Sales Workers (19)                                                              | Skilled Agricultural, Forestry and (                       | (1) Craft and Relate                        | d Trades (9)      |             | Plant and Machine Ope                     | erators (3)                                                                                                    |
| Elementary Occupations (5)                                                                   | Armed Forces Occupations (0)                               |                                             |                   |             |                                           |                                                                                                    |

b. you can see the top menu in portal , you will find the dropdown menu on "Register". Click on "Job Seeker". After that, system redirect you to following page:

🖸 Share / Save 😭 🚽

| First Name          |
|---------------------|
| First Name          |
| Middle Name         |
| Middle Name         |
| Last Name           |
| Last Name           |
| Email               |
| Email               |
| Phone               |
| Phone               |
| Captcha C3A1A       |
| Type your code here |
| Register            |

Provide all your information as per mentioned in registration form.

| c. Clie         | Register          | button, you    | will get succes | ss message | which is sho | wn as below: |
|-----------------|-------------------|----------------|-----------------|------------|--------------|--------------|
|                 |                   |                | _               | -          |              |              |
| Successfully    | registered, To co | ontinue this   | ×               |            |              |              |
| registration, p | olease visit your | email          |                 |            |              |              |
| dharma.budh     | athoki@gmail.c    | om and check e | mail that       |            |              |              |
| we send to yo   | ou.               |                |                 |            |              |              |

d. You will receive a mail from Job Portal for further registration process. Received mail format is shown in below:

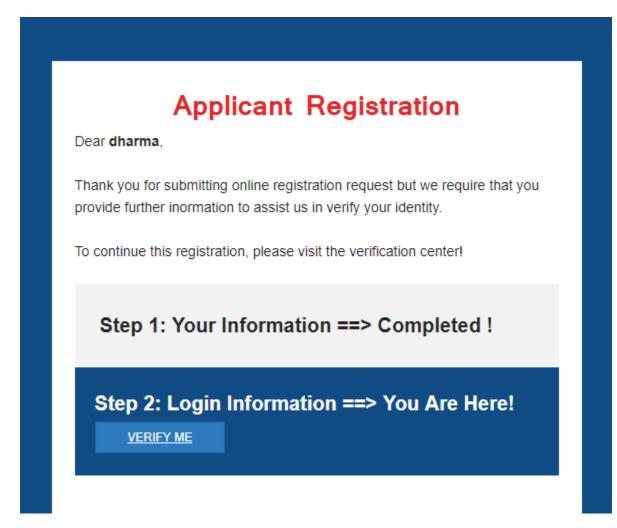

e. Click on "VERIFY ME" button, which redirect you job portal for setting a password as shown in below:

| Please set your password to complete the registration process. |
|----------------------------------------------------------------|
| Your Username dharma.budhathoki@gmail.com                      |
| Password                                                       |
| Password                                                       |
| Confirm Password                                               |
| Confrim Password                                               |
| Password Strength                                              |
|                                                                |
| Submit                                                         |

f. Set your password and click on "Submit" button. After submit button system redirect to your own dashboard .

# 2. Dashboard

|                                                                                                    |                                                                                    | Home About Us News And B                                | Event Find Resume Resource                                                    | s 🕖 DHARMA 🗕 नेपाली                                                                             |
|----------------------------------------------------------------------------------------------------|------------------------------------------------------------------------------------|---------------------------------------------------------|-------------------------------------------------------------------------------|-------------------------------------------------------------------------------------------------|
| Government of Nepal                                                                                                    | Occupation                                                                         | La                                                      | ocation                                                                       |                                                                                                 |
| Ministry of Labour and Employment<br>Department Of Labour<br>Employment Service Center                                         | Eg. Manager                                                                        |                                                         | Eg. Kathmandu                                                                 | Search                                                                                          |
| Job Portal                                                                                                    |                                                                                    |                                                         |                                                                               | Advanced Se                                                                                     |
|                                                                                                    | Profile                                                                            |                                                         |                                                                               |                                                                                                 |
|                                                                                                    | Jobseeker ID:                                                                      |                                                         | Profile                                                                       | e Last Logged On:-0000-00-00                                                                    |
|                                                                                                    | •                                                                                  | Ŷ                                                       | ۱                                                                             | Profile Last Updated On:-                                                                       |
|                                                                                                    | Profile Visited By                                                                 | ♥<br>No. of jobs                                        | No. of Relevent                                                               |                                                                                                 |
|                                                                                                    | Employer:- 0                                                                       | Applied:- 0                                             | Job Alert:- 0                                                                 |                                                                                                 |
|                                                                                                    |                                                                                    |                                                         |                                                                               |                                                                                                 |
|                                                                                                    | Active Jobs                                                                        |                                                         |                                                                               |                                                                                                 |
| Dashboard                                                                                                    | Active Jobs<br>Category                                                            | Туре                                                    | Salary                                                                        | Skills                                                                                          |
| Dashboard      Update Information                                                                                              |                                                                                    | Type<br>District                                        | Salary                                                                        | Skills                                                                                          |
|                                                                                                    | Category                                                                           | ÷.                                                      | Salary<br>Technicians and Associate                                           | Skills<br>Clerical Support Workers (0)                                                          |
| ✓ Update Information                                                                                                    | Category<br>Education                                                              | District                                                |                                                                               | Clerical Support Workers (0)<br>Services and Sales Workers                                      |
| Update Information  Notifications Saved Jobs                                                                                   | Category<br>Education<br>Managers (4)                                              | District<br>Professionals (2)                           | Technicians and Associate<br>Professionals (3)                                | Clerical Support Workers (0)<br>Services and Sales Workers<br>(0)                               |
| <ul> <li>✓ Update Information</li> <li>■ Notifications</li> </ul>                                                              | Category<br>Education<br>Managers (4)<br>Skilled Agricultural, Forestry            | District                                                | Technicians and Associate<br>Professionais (3)<br>Plant and Machine Operators | Clerical Support Workers (0)<br>Services and Sales Workers<br>(0)<br>Elementary Occupations (0) |
| Update Information  Notifications Saved Jobs                                                                                   | Category<br>Education<br>Managers (4)<br>Skilled Agricultural, Forestry<br>and (0) | District Professionals (2) Craft and Related Trades (5) | Technicians and Associate<br>Professionals (3)                                | Clerical Support Workers (0)<br>Services and Sales Workers<br>(0)                               |
| Update Information  Notifications  Saved Jobs  Applied Jobs                                                                    | Category<br>Education<br>Managers (4)<br>Skilled Agricultural, Forestry            | District<br>Professionals (2)                           | Technicians and Associate<br>Professionais (3)<br>Plant and Machine Operators | Clerical Support Workers (0)<br>Services and Sales Workers<br>(0)<br>Elementary Occupations (0) |
| <ul> <li>Update Information</li> <li>Notifications</li> <li>Saved Jobs</li> <li>Applied Jobs</li> <li>Relevant Jobs</li> </ul> | Category<br>Education<br>Managers (4)<br>Skilled Agricultural, Forestry<br>and (0) | District Professionals (2) Craft and Related Trades (5) | Technicians and Associate<br>Professionais (3)<br>Plant and Machine Operators | Clerical Support Workers (0)<br>Services and Sales Workers<br>(0)<br>Elementary Occupations (0) |
| <ul> <li>Update Information</li> <li>Notifications</li> <li>Saved Jobs</li> <li>Applied Jobs</li> <li>Relevant Jobs</li> </ul> | Category<br>Education<br>Managers (4)<br>Skilled Agricultural, Forestry<br>and (0) | District Professionals (2) Craft and Related Trades (5) | Technicians and Associate<br>Professionais (3)<br>Plant and Machine Operators | Clerical Support Workers (0)<br>Services and Sales Workers<br>(0)<br>Elementary Occupations (0) |
| <ul> <li>Update Information</li> <li>Notifications</li> <li>Saved Jobs</li> <li>Applied Jobs</li> <li>Relevant Jobs</li> </ul> | Category<br>Education<br>Managers (4)<br>Skilled Agricultural, Forestry<br>and (0) | District Professionals (2) Craft and Related Trades (5) | Technicians and Associate<br>Professionais (3)<br>Plant and Machine Operators | Clerical Support Workers (0)<br>Services and Sales Workers<br>(0)<br>Elementary Occupations (0) |
| Update Information  Notifications Saved Jobs Applied Jobs Relevant Jobs My Resume                                              | Category<br>Education<br>Managers (4)<br>Skilled Agricultural, Forestry<br>and (0) | District Professionals (2) Craft and Related Trades (5) | Technicians and Associate<br>Professionais (3)<br>Plant and Machine Operators | Clerical Support Workers (0)<br>Services and Sales Workers<br>(0)<br>Elementary Occupations (0) |

a. Dashboard Menu

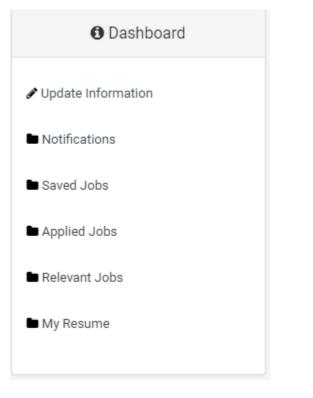

• You can update your information via clicking on update information.

|                                      | Sign (*) Show Cor      | mpulsory Input. |                    |                 |           |             |  |
|--------------------------------------|------------------------|-----------------|--------------------|-----------------|-----------|-------------|--|
|                                      | General Informati      | ion             |                    |                 |           |             |  |
| UPLOAD PASSPORT SIZE PHOTO*          | Salutation             | * First Name    |                    | Middle Name     |           | * Last Name |  |
|                                      | Select C 🔻             | DHARMA          |                    | RAJ             |           | BUDHATHOKI  |  |
| IMAGE CHANGE                         | * Gender               |                 | * Ethnicity        |                 | * Date of | Birth       |  |
|                                      | 🔵 Male 🔵 Fe            | emale Others    | Select One         | •               |           |             |  |
| JOBSEEKER ID                         |                        |                 | beleet one         |                 |           |             |  |
| f -SKR-70CFBE41                      | * Citizenship No       |                 | * Citizenship prov | ided District   | * Marital | Status      |  |
| <b>Y</b>                             |                        |                 | Select One         | *               | Single    | •           |  |
| G+ ONE                               |                        |                 |                    |                 |           |             |  |
| neral Information                    | Disability             |                 |                    | Driving License |           |             |  |
| P                                    | O Yes                  |                 |                    | Yes             |           |             |  |
| STEP TWO                             | O No                   |                 |                    | O No            |           |             |  |
| Training & Educational Qualification |                        |                 |                    |                 |           |             |  |
| STEP THREE                           | Permanent Addre        | SS              |                    |                 |           |             |  |
| Experiences                          |                        |                 |                    |                 |           |             |  |
|                                      | * Region/Province      | e               | * District         |                 | * VDC/M   | etropolitan |  |
| STEP FOUR                            | Select One             | •               | Select One         | •               |           |             |  |
| Review                               | Gelect Offer-          |                 | Select Offer-      |                 |           |             |  |
|                                      | * Ward No. Street Name |                 |                    |                 |           |             |  |
|                                      |                        |                 |                    |                 |           |             |  |
|                                      |                        |                 |                    |                 |           |             |  |
|                                      |                        |                 |                    |                 |           |             |  |
|                                      |                        |                 |                    |                 |           |             |  |
|                                      | Current Address        |                 |                    |                 |           |             |  |
|                                      | Region/Province        |                 | District           |                 | VDC/Met   | tropolitian |  |
|                                      | Select One             | Ŧ               | Select One         | •               |           |             |  |
|                                      | Ward No.               | Street Name     |                    |                 |           |             |  |
|                                      | india no.              | ou cer manie    |                    |                 |           |             |  |
|                                      |                        |                 |                    |                 |           |             |  |
|                                      |                        |                 |                    |                 |           |             |  |
|                                      |                        |                 |                    |                 |           |             |  |
|                                      | Contact Informati      | ion             |                    |                 |           |             |  |
|                                      | Telephone No           |                 | * Mobile No        |                 | Email     |             |  |
|                                      | 9851008774             |                 |                    |                 |           |             |  |
|                                      | Save & Contin          | iue             |                    |                 |           |             |  |
|                                      |                        |                 |                    |                 |           |             |  |

- You can get your notification through notification section
- In saved job, you can see your saved jobs and you can apply for the job before deadline.
- In applied job, you can see the list of jobs you applied.
- In relevant job, you can see job list which are relevant according to your interests and qualification.
- You can get your resume through my resume section. You can print your resume directly from the system.

• You can change your password by clicking on

Change Password

• You can search a job through this section:

| Occupation  | Location      |                 |
|-------------|---------------|-----------------|
| Eg. Manager | Eg. Kathmandu | Search          |
|             |               | Advanced Search |

• By clicking on "Advance Search", you will get more filtered jobs as per your requirement.

| District:             |   | Per Month Salary:  |   |
|-----------------------|---|--------------------|---|
| Select One            | • | Select One         | Ŧ |
| Occupation Major      |   | Organization Type: |   |
| Select One            | • | Select One         | Ŧ |
| Type of Job           |   | Education:         |   |
| Select One            | • | Select One         | * |
| Skill Requirement     |   | Training Duration  |   |
| Select One            | • | Select One         | Ŧ |
| Region/Province/Zone: |   | Ethnicity:         |   |
| Select One            | • | Select One         | Ŧ |

# 3. Apply jobs

• You can go through any job posted in portal and can apply.

| नयाँ आवश्यकता - विशेष सूची                         |                                             |            |            |
|----------------------------------------------------|---------------------------------------------|------------|------------|
| कामको दर्जा                                        | रोजगारदाता                                  | किसिम      | अन्तिम दिन |
| Agricultural and Forestry<br>Production Managers 🤌 | Nepal Khadhya Bank Limited                  | Intern     | 40 Days    |
| Sales and Marketing Managers                       | Software for Small Business<br>Organization | Full Time  | 9 Days     |
| Software Developers 🤙                              | Software for Small Business<br>Organization | Full Time  | 5 Days     |
| Direct Marketing Officer 🄌                         | Naya Prakashan Pvt. Ltd.                    | News Paper | 8 Days     |

• Click on any jobs and you will redirect to job details page.

#### Nepal Khadhya Bank Limited

INTRODUCTION In an economy driven by appetite for success, Nepal Khadhya Bank Limited is "Ration for All" by defining new levels of services and products. As a bank founded by reputed entrepreneurs, we understand the needs of a growing economy

| f<br>ww.nepalkhadhyaba                                                                                                    | nk.com.np                               |                    |                 |
|----------------------------------------------------------------------------------------------------|-----------------------------------------|--------------------|-----------------|
|                                                                                                    |                                         |                    |                 |
| G+ elephone No:- 98011                                                                                                    | 43548                                   |                    |                 |
| $\rho$                                                                                                    |                                         |                    |                 |
| and the second second s | Go to our<br>website »                  |                    |                 |
|                                                                                                    |                                         | requestion Man     |                 |
| Agricultura                                                                                                    | ai and Forestry F                       | roduction Man      | agers           |
| Experience:-                                                                                                    | EDR 😰 as per company rule 🛔 20          | DO 🗗 Day           |                 |
| • Technical: < 1 Ye                                                                                                    | ar                                      |                    |                 |
| <ul> <li>Non-Technical: </li> </ul>                                                                                                    | 1 Year                                  |                    |                 |
| Detailed Job Descriptio                                                                                                    | n / Requirements:-                      |                    |                 |
| The following works h                                                                                                    | as to follow by every workers           |                    |                 |
| 1. Soil Testing and ma                                                                                                    |                                         |                    |                 |
| 2. Water harvesting an                                                                                                    | -                                       |                    |                 |
| 3. Seed management                                                                                                    | ·                                       |                    |                 |
| 4. Pre/post harvesting                                                                                                    | management                              |                    |                 |
| 5. integrated pest man                                                                                                    | agement                                 |                    |                 |
| 6. storage manageme                                                                                                    | nt                                      |                    |                 |
| 7. ?????                                                                                                    |                                         |                    |                 |
| 8. ????????????????????????????????????                                                                                                    | ,,,,,,,,,,,,,,,,,,,,,,,,,,,,,,,,,,,,,,, |                    |                 |
| 9. ????????? ??? ??????                                                                                                    | ? ???????                               |                    |                 |
| 10. ?????? ???? ?????                                                                                                    | ?? ????? ???????                        |                    |                 |
| Skills and Qualifications                                                                                                    | a-                                      |                    |                 |
| Professional                                                                                                    |                                         |                    |                 |
| Teaching                                                                                                    |                                         |                    |                 |
| Farming                                                                                                    |                                         |                    |                 |
| <ul><li>Fishing</li><li>Forestry</li></ul>                                                                                                    |                                         |                    |                 |
| <ul> <li>Forestry</li> </ul>                                                                                                    |                                         |                    |                 |
| Main Skill Requirement                                                                                                    | -                                       |                    |                 |
| Qualification:-                                                                                                    |                                         |                    |                 |
| Bachelor's degree                                                                                                    | e                                       |                    |                 |
| Facilities And Benifits:-                                                                                                    |                                         |                    |                 |
| 1.Food coupons 2                                                                                                    |                                         |                    |                 |
| Detection                                                                                                    |                                         |                    |                 |
| Priority<br>District:- Sarlahi                                                                                                    | Age Group:-26-35                        | Ethnicity:-Madhesi | Gender:- Female |
| Disability:- No                                                                                                    | License:- No                            |                    |                 |
| Apply This Job                                                                                                    | $\supset$                               |                    |                 |

- Click "Apply this job"
- If you are not logged in below window ask you to log in.

### Agricultural and Forestry Production Managers: Apply

Jobseekers! If you already have an account with DLO, then please **Sign in** and apply online. If you do not have and would like to send your resume directly to the employer, please use this form. Browse your computer to find your resume file to send to the employer while your account will be register as well.

| * First Name               | * Last Name                | * Email    |
|----------------------------|----------------------------|------------|
| Your First Name            | Your Last Name             | Your Email |
| * Phone                    | * Upload CV:*              |            |
| Your Phone                 | Choose File No file chosen |            |
| Cover Letter / Application |                            |            |
|                            |                            |            |
|                            |                            |            |
|                            |                            |            |

- Apply
- If you are registered user, go to "Sign in" button and apply .
- If you are not registered users, fill up the form as shown in above and repeat the process as describe in section 1 (Users Registration).